### Interactive Train Schedules with String Charter Group 3

Elliot Koh Gabriela Ozegovic Mauro Jurada Sven Celin

24.06.2020

# Ibry Train Schedule

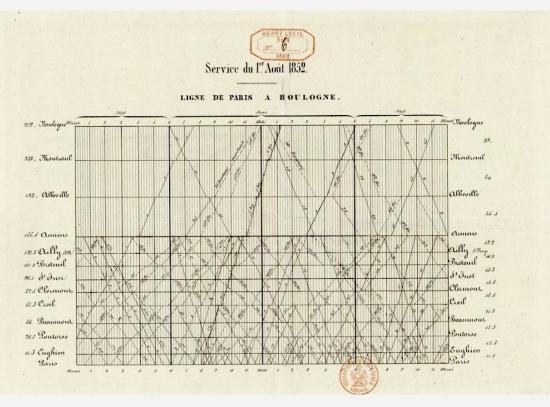

- Invented by Charles Ibry in 1840s
- Graphic train schedule based on a line grid
- Also known as a string chart

Picture from: https://sandrarendgen.wordpress.com/2019/03/15/data-trails-from-paris-with-love/

# Tools

- Python (with libraries)
- TypeScript
- D3.js
- Electron

# Data

- GTFS (General Transit Feed Specification) format.
- Series of text files, written in CSV file format, collected in a ZIP file.
- Each file contains particular transit information: stops, routes, trips, and other schedule data.

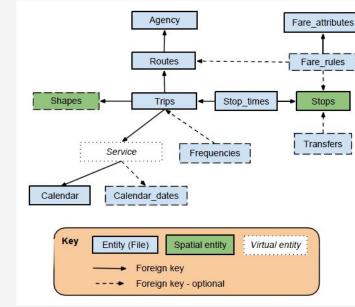

# Data Preprocessing

Python script for:

- Downloading the data
- Loading the data
- Merging the data
- Cleaning the data
- Saving the CSV file for further use

# Data Frame for Graz - Vienna

|    | trip_id | direction | trip_short_name | Graz<br>Hbf | Bruck/Mur<br>Bahnhof    | Kapfenberg<br>Bahnhof | Mürzzuschlag<br>Bahnhof | Semmering<br>Bahnhof    | Wr.Neustadt<br>Hbf      | Wien Meidling<br>Bahnhof | Wien<br>Hbf             |
|----|---------|-----------|-----------------|-------------|-------------------------|-----------------------|-------------------------|-------------------------|-------------------------|--------------------------|-------------------------|
| 0  | 14      | 1         | RJ 1255         | 20:33:00    | 19:58:00                | 19:52:00              | 19:30 <mark>:0</mark> 0 | 19:15:00                | 18:32: <mark>0</mark> 0 | 18:0 <mark>5:0</mark> 0  | 17:58:00                |
| 1  | 96      | 0         | EC 158          | 11:26:00    | 12:03:00                | 12:11:00              | 12:33:00                |                         | 13:32: <mark>0</mark> 0 | 13:57:00                 | 14:02: <mark>0</mark> 0 |
| 2  | 114     | 1         | RJ 551          | 08:33:00    | 07:58:00                | 07:52:00              | 07:30:00                | -                       | 06:32:00                | 06:05:00                 | 05:58:00                |
| 3  | 115     | 1         | RJ 553          | 09:33:00    | 08:58:00                | 08:52:00              | 08:30:00                | -                       | 07:32:00                | 07:05:00                 | 06:58:00                |
| 4  | 116     | 0         | RJ 554          | 07:26:00    | 08:03:00                | 08:11:00              | 08:33:00                | 08:47:00                | 09:32:00                | 09:57:00                 | 10:12:00                |
| 5  | 183     | 0         | RJ 558          | 09:26:00    | 10:03:00                | 10:11:00              | 10:33:00                |                         | 11:32:00                | 11:57:00                 | 12:12:00                |
| 6  | 202     | 1         | RJ 559          | 12:33:00    | <mark>11:58:00</mark>   | 11:52:00              | 1 <mark>1:30:0</mark> 0 | 11:15:00                | 10:32:00                | 10:05:00                 | 09:58:00                |
| 7  | 43      | 1         | RJ 653          | 14:33:00    | 13:58 <mark>:0</mark> 0 | 13:52:00              | 13:30:00                | 13:15:00                | 12:32:00                | 12:05:00                 | 11:58:00                |
| 8  | 70      | 0         | RJ 656          | 13:26:00    | 14:03:00                | 14:11:00              | 14:33:00                | -                       | 15:32:00                | 15:57:00                 | 16:1 <mark>2:</mark> 00 |
| 9  | 76      | 1         | RJ 657          | 16:33:00    | 15:58:00                | 15:52:00              | 15:30:00                |                         | 14:32:00                | 14:05:00                 | 13:58:00                |
| 10 | 123     | 0         | RJ 750          | 15:26:00    | 16:0 <mark>3:00</mark>  | 16:11:00              | 16:33:00                | 16:47 <mark>:</mark> 00 | 17:32:00                | 17:57:00                 | 18:12:00                |
| 11 | 149     | 0         | RJ 754          | 17:26:00    | 18:03:00                | 18:11:00              | 18:33:00                | 18:47:00                | 19:32:00                | 19:57:00                 | 20:12:00                |
| 12 | 152     | 1         | RJ 755          | 20:33:00    | 19: <mark>58:0</mark> 0 | 19:52:00              | 19:30:00                | 19:15:00                | 18:32:00                | 18:05:00                 | 17:58:00                |

## Features

- Import from CSV
- Filter by direction
- Filter by time
- Coloring
- Information on hover
- Export as SVG

| _ | _ | _ |  |
|---|---|---|--|
| 0 | 0 | 0 |  |

Site Title

### Train schedule visualization - Mockup

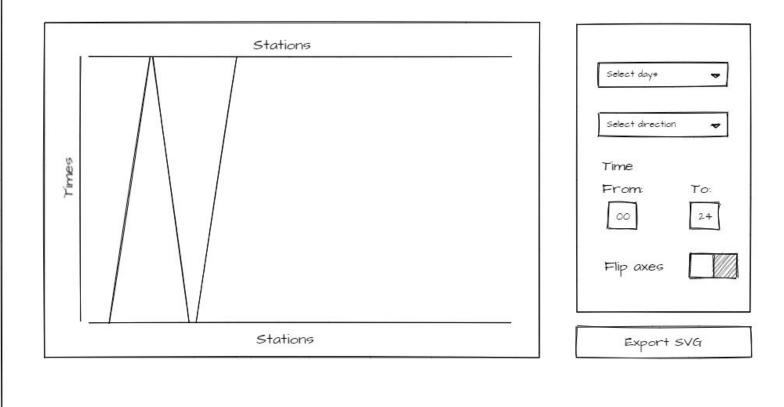

# Interactive Ibry Train Schedule Graz - Vienna 🗘 Time from: 0 Time to: 24 Color pallete: Export SVG Weekdays 🗘 Graph would go here

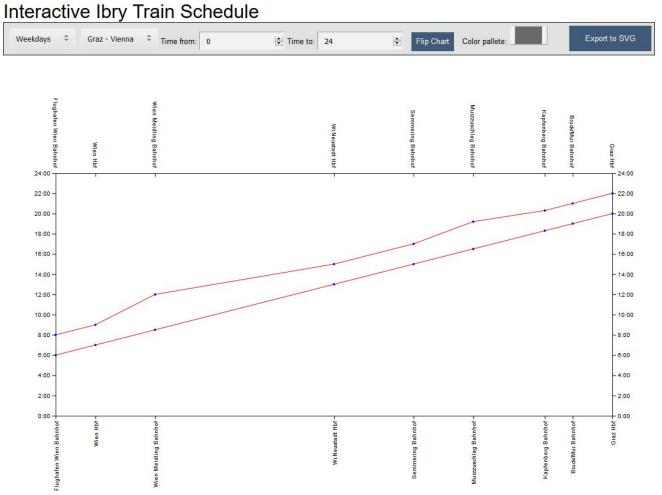

#### String Charter

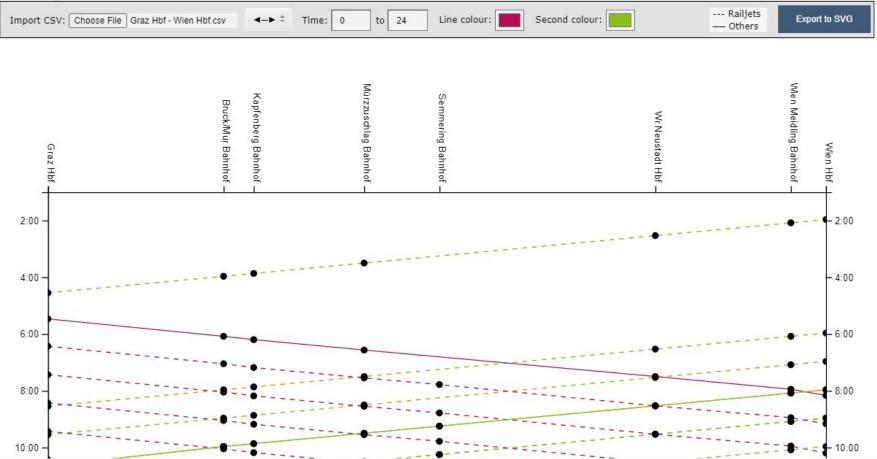

# Demo

Showcase video: https://youtu.be/Oly9NtSucrU

### Thank you for your attention

### Questions?